**AminetPart**

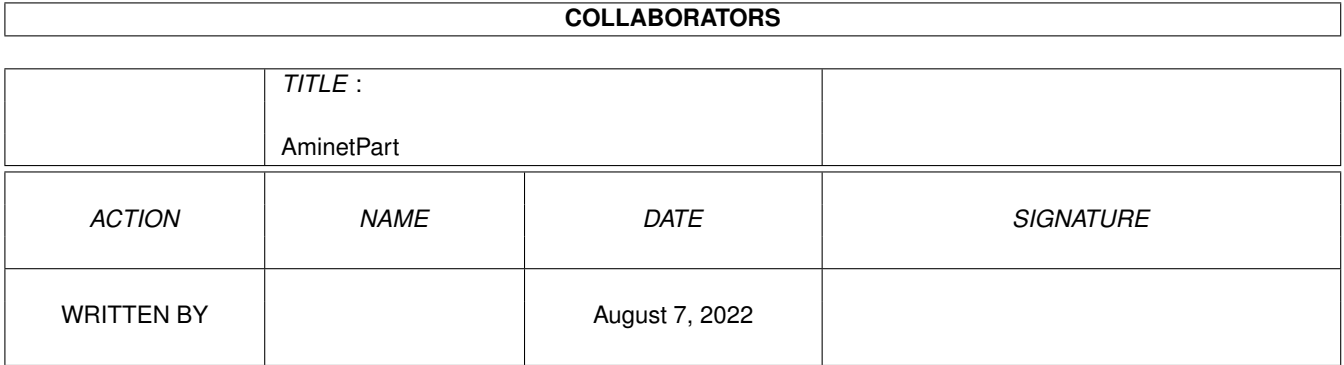

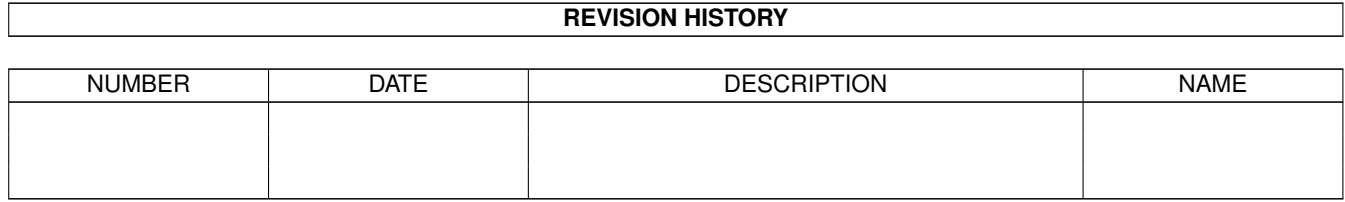

# **Contents**

#### 1 AminetPart [1](#page-3-0) 1.1 Image/anim displayers . . . . . . . . . . . . . . . . . . . . . . . . . . . . . . . . . . . . . . . . . . . . . . . . [1](#page-3-1)

## <span id="page-3-0"></span>**Chapter 1**

## **AminetPart**

### <span id="page-3-1"></span>**1.1 Image/anim displayers**

Click name to unpack, description to read the readme or get help

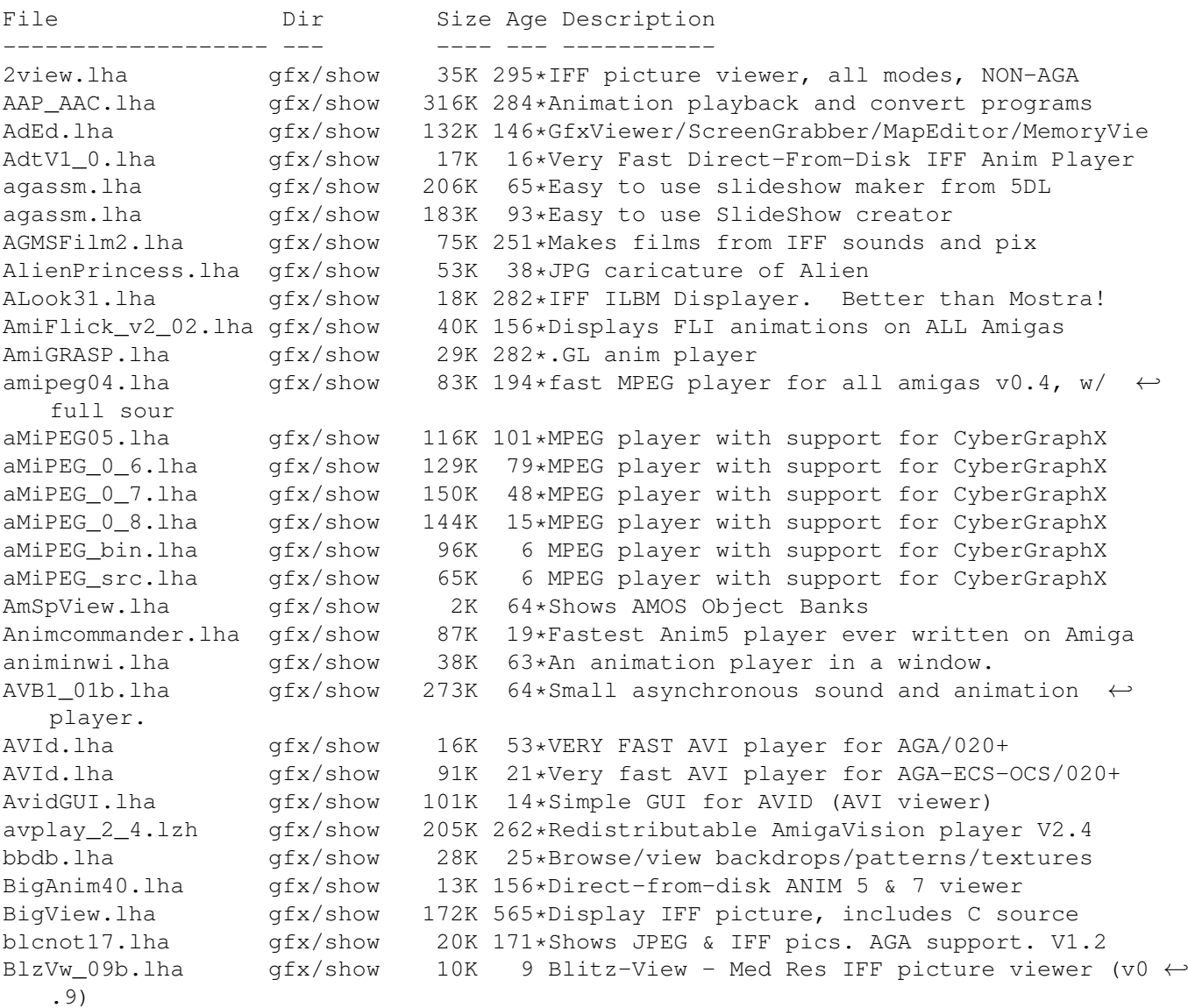

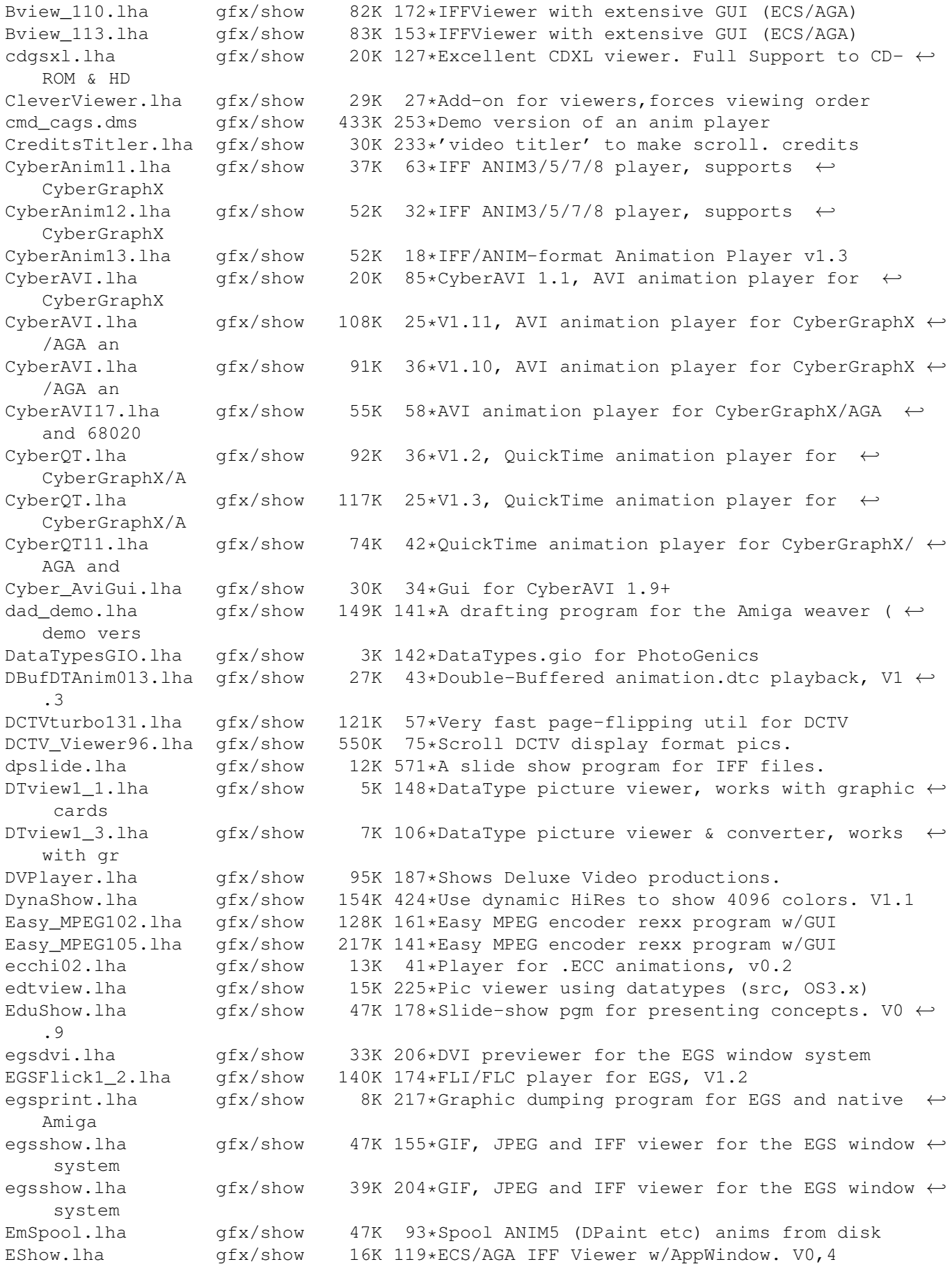

exview.lha gfx/show 24K 35\*Fast flexible 2.0+ IFF-viewer w/GUI etc. FastGIF2\_08.lha gfx/show 151K 156\*\* Newest version (2.08) of FastGIF (21 June  $\leftrightarrow$ 93) \* FastJPEG\_1\_10.lha gfx/show 43K 156\*JPEG viewer with dithering for ECS/AGA fastMC.lha gfx/show 58K 114\*Fastest truecolor-emulation (jpeg, ppm,  $\leftarrow$ plasma) FastView.lha gfx/show 105K 2 Shows JPEG pics. (68k + PPC support) FastViewRND.lha qfx/show 9K 15\*Let FastView produce RANDOM slideshows EASILY! fastview\_v201.lha gfx/show 138K 156\*Ultra fast scrolling ILBM Viewer (V2.01)<br>flick 1 2.lha qfx/show 64K 203\*ECS/AGA FLI/FLC-format anim viewer qfx/show 64K 203\*ECS/AGA FLI/FLC-format anim viewer flick 1 5.lha gfx/show 77K 138\*OCS/ECS/AGA/EGS/CyBERgfx FLI/FLC viewer FLIplayers15.lha gfx/show 17K 203\*Plays FLI/FLC on Picasso/Retina/Merlin<br>FliPlayGraffit.lha qfx/show 7K 59\*FLI/FLC-Player for the qraffiti video- $7K$  59\*FLI/FLC-Player for the graffiti video-  $\leftrightarrow$ extension Flip\_166.lha gfx/show 22K 198\*Fastest player for FLI/FLC animations. AGA ← only flit.lha gfx/show 10K 257\*Displays .FLI files or converts to .anim FLI\_Master.lha gfx/show 140K 43\*Fastest Amiga FLI player? Will convert to Anim5 Flx.lha  $qfx/show$  11K 63\*FLI/FLC Animation viewer inside a Wb window  $\leftrightarrow$ !!! (V fv21beta.lha gfx/show 13K 59\*FV (FastView) BETA only for CGFX (for now) FView109.lha gfx/show 11K 169\*FastView 1.09 - A very fast IFF/GIF viewer.<br>fview116.lha gfx/show 19K 163\*FastView 1.16 - A very fast IFF/GIF viewer gfx/show 19K 163\*FastView 1.16 - A very fast IFF/GIF viewer FView151.lha gfx/show 85K 136\*FastView for IFF/GIF/BMP/JPG/PCX pics FView20.lha gfx/show 91K 116\*FastView for IFF/GIF/BMP/JPG/PCX pics FXPlay.lha gfx/show 447K 193\*From disk anim&sound player. RE IML gifview\_2.lha gfx/show 11K 305\*Old GIF display program GIF view4 4.lha gfx/show 13K 156\*GIF view v. 4.4 ( Amiga GIF viewer and ← converter gl1\_3.lzh gfx/show 20K 282\*.gl anim player (old) gl2p1.lzh gfx/show 58K 265\*MS-DOS GL file conversion and display GLAnimViewer.lha gfx/show 24K 305\*Shows .GL animations gs353data.lha gfx/show 558K 89\*Ghostscript3.53 data archive, get a bin  $\leftrightarrow$ archive to gs403\_000.lha gfx/show 446K 37\*Ghostscript4.03 68000 bin, bugfix 2 gs403\_data.lha gfx/show 682K 39\*Ghostscript4.03 data archive, get a bin  $\leftrightarrow$ archive gs403\_fnts\_std.lha gfx/show 1.4M 39\*Ghostscript4.03 HQ fonts archive gs501\_fnts\_std.lha gfx/show 1.4M 20\*Ghostscript5.01 HQ fonts archive gs503\_000.lha gfx/show 566K 21\*Ghostscript5.03 68000 bin gs503\_data.lha gfx/show 798K 21\*Ghostscript5.03 data archive, get a bin ← archive GScroll.lha gfx/show 33K 46\*Make video-scrolling from IFF files. V1.2 .  $\leftrightarrow$ Suppor gscroll.lha gfx/show 280K 13\*Definitive Version! Make video-scrolling ← from IFF gs\_000.lha gfx/show 438K 89\*Ghostscript3.53 mc68000 binary, Get ← gs353data.lha gs 020.lha gfx/show 424K 89\*Ghostscript3.53 mc68020 binary, Get  $\leftrightarrow$ gs353data.lha gs\_020.lha gfx/show 436K 37\*Ghostscript4.03 020 binary, bugfix 2 gs\_020.lha gfx/show 552K 21\*Ghostscript5.03 020 binary  $qs_020fp$ .lha  $qfx/show = 410K 89*Ghostscript 3.53 68020_881 binary, Get \leftrightarrow$ gs353data.lh gs\_020fpu.lha gfx/show 532K 21\*Ghostscript5.03 020fpu bin

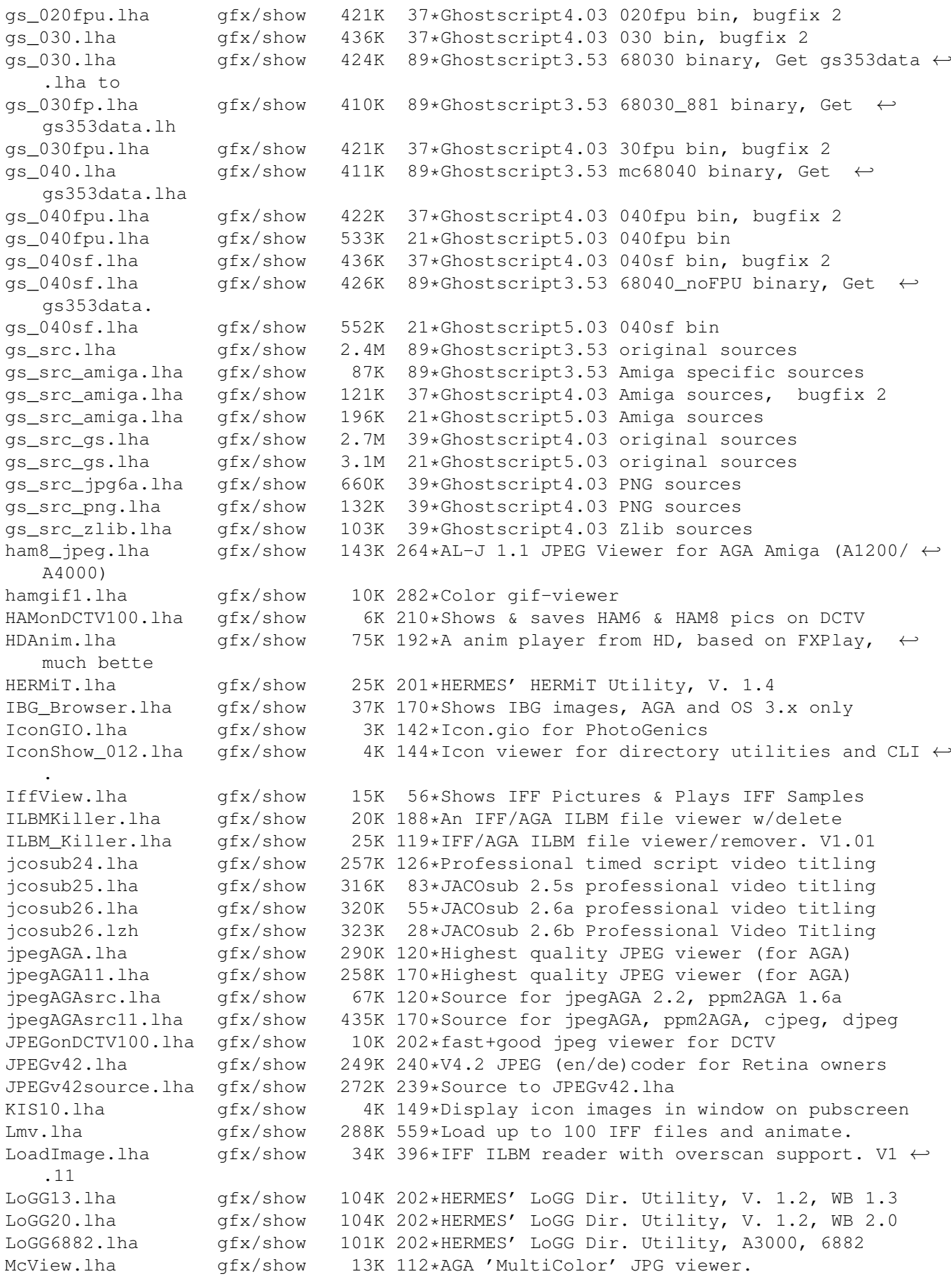

MerlinGfx.lha gfx/show 84K 134\*FLI/C-Player and Mandelbrot-Gen for Merlin MerlinMPEG.lha gfx/show 181K 167\*MPEG player for MERLIN V2.3 Monitor.lha gfx/show 66K 94\*Retina image display program. V1.4 Mostra2.lha gfx/show 53K 241\*Shareware ILBM viewer, supports 2.0 & 3.0 Mostra2V15.lha gfx/show 55K 156\*Shareware ILBM viewer, supports 2.0 & 3.0 MouseReader.lha gfx/show 21K 541\*Read text files, view IFF, using mouse. Movies.lha gfx/show 471K 529\*A ram animation system. mp.lha gfx/show 45K 262\*MPEG player for EHB display. Needs OS2.0 mp103.lha gfx/show 58K 227\*MPEG player for ECS/AGA/OpalVision/ ← PicassoII, need mpeg2dctv10.lzh gfx/show 160K 247\*Display MPEG streams on DCTV mpegint.lha  $gfx/show$  13K 171\*GUI for mpeg\_play program. WB2+<br>MPEGInt22.lha  $gfx/show$  111K 121\*GUI for MP(1.03) & Amipeg(0.4)  $qfx/show$  111K 121\*GUI for MP(1.03) & Amipeg(0.4) mpegplay201bin.lha gfx/show 147K 256\*MPEG player V2.01 executable MpegPlayGUI.lha gfx/show 43K 25\*Frontend for Mpeg players(Balrog Soft) mpeg\_play201src.lh gfx/show 170K 256\*MPEG player V2.01 sources 11K 59\*MegaSuck PCX-shower for ECS-machines. v0  $\leftrightarrow$ .0000001be MUGiff1\_12.lha gfx/show 110K 255\*Tiny ILBM/Anim viewer, supports XPK MUIXAnim10.lha gfx/show 20K 103\*A Graphic User Interface to use with XAnim mv2\_x.lha gfx/show 3K 127\*OS 2.x MultiView replacement MystiCube.lha gfx/show 197K 11\*Display pictures on a rotating cube MysticView.lha gfx/show 317K 5 User-friendly picture viewer MysticView0\_68.lha gfx/show 39K 54\*MysticView a new viewer using RenderLib patience.lha gfx/show 16K 44\*Simple Intuition Patience Game - AGA only PCDAGA\_MUI.lha gfx/show 13K 100\*MUI-Frontend for the Programm PhotoCDAGA pcdaga\_mui.lha gfx/show 11K 128\*MUI-Frontend for the Programm PhotoCDAGA<br>pcdaga\_mui.lha gfx/show 15K 50\*MUI-Frontend for the Programm PhotoCDAGA gfx/show 15K 50\*MUI-Frontend for the Programm PhotoCDAGA ← Vers. 1.4 PcdGui.lha gfx/show 247K 137\*GUI for simple PhotoCD access pcpro10b.lha gfx/show 80K 85\*Compares Two IFF/ILBM Pictures 25K 153\*Small useful PCXfiles viewer, 256 cols, v2  $\leftrightarrow$ .1. PcxShow1\_2.lha gfx/show 8K 116\*Simple PCX 256-color file viewer. pdftops020.lha gfx/show 103K 15\*Pdftops(0.7) - a Portable Document Format converte pdftops\_040.lha gfx/show 101K 15\*Pdftops(0.7) - a Portable Document Format  $\leftrightarrow$ converte pdftotx020.lha gfx/show 102K 15\*Pdftotext(0.7) - a Portable Document Format  $\leftrightarrow$ conver pdftotx\_040.lha gfx/show 100K 15\*Pdftotext(0.7) - a Portable Document Format  $\leftrightarrow$ conver PhotoCDAGA10.lha gfx/show 195K 163\*PhotoCD viewer/converter (for AGA) PhotoCDAGA11.lha gfx/show 133K 144\*PhotoCD viewer/converter (for AGA) PhotoCDAGA12.lha gfx/show 138K 116\*PhotoCD viewer/converter (for AGA) PhotoCDAGA\_GUI.lha gfx/show 56K 66\*GUI interface for PhotoCDAGA picinfo.lha gfx/show 7K 274\*Give basic information about some pictures ← types picoview.lha gfx/show 20K 205\*IFF viewer for Standard, AGA, gfx cards ( $\leftrightarrow$ Piccolo) picputter.lha gfx/show 8K 16\*Ilbm on your public screen like a backgroud ← patter PlayFKiss2\_06.lha gfx/show 227K 95\*Kisekae player,/w/ KISSGS/FKISS. MUI ← required. PlayKiSS0\_88.lha gfx/show 75K 163\*OS 3.0 Player and utils for KISS/GS4.<br>PlotView.lha qfx/show 90K 477\*View UNIX plot files. qfx/show 90K 477\*View UNIX plot files. PNG\_gio.lha gfx/show 42K 133\*PNG gio (beta) for Photogenics 1.2

PPAnim.lha gfx/show 10K 329\*Normal or crunched animation player. V1.0a PPShow40.lha gfx/show 79K 203\*ILBM/ANIM/GIF/JPEG/DataTypes viewer PReader.lha gfx/show 47K 329\*Display text, pics, sounds, anims. V5.1 PSTV33.lha gfx/show 30K 122\*Command to view Cept-3 (Prestel) graphic ← pages or PstV33aP.lha gfx/show 10K 119\*Patch PrestelView v3.3 to v3.3a - bug fix. PstView34.lha gfx/show 30K 51\*Command to view Cept-3 (\*Prestel\*) graphic ← pages o PSX View.lha gfx/show 21K 63\*Shows some PlayStation pics on Amiga (V0.2) PSX\_View.lha gfx/show 22K 13\*Shows some PlayStation pics on Amiga (V0.3) PTitlerPLDoc.lha qfx/show 14K 27\*\*PL\* Documentation of PowerTitler ← translated to po P\_Animate.lha gfx/show 228K 298\*3D animation program in Anim5 format. V2.1<br>P Reader.lha gfx/show 27K 216\*Text/pic displayer. V7.1 P\_Reader.lha gfx/show 27K 216\*Text/pic displayer. V7.1 P\_Reader.lha gfx/show 26K 119\*Displays texts, pictures, anims, etc. V8.2 P\_View.lha gfx/show 5K 119\*Tiny ILBM viewer for all Amigas. V1.2 P\_View.lha gfx/show 5K 178\*A tiny ILBM viewer for OS 1.3/2/3<br>qt12.lha gfx/show 211K 60\*QuickTime player for AGA/CyberGFX qt12.lha gfx/show 211K 60\*QuickTime player for AGA/CyberGFX. V1.2 qfx/show 266K 42\*QuickTime player for AGA/CyberGFX. V1.4 qtfix.lha  $qfx/show \t2K 58*Quicktimefix for quicktime movies to work \t\leftrightarrow$ with QT qtfix11.lzh gfx/show 2K 51\*QTFIX11 update for 68040 and large movs QuickFlix.lha gfx/show 214K 534\*IFF slideshow and cel animation program. V0  $\leftrightarrow$ .13 retinaflick10.lha gfx/show 34K 190\*FLI/FLC animation player for the Retina rtap.lha gfx/show 7K 268\*An animplayer... Can play directly from HD RunAnim\_V1.lha gfx/show 11K 115\*Iff ANIM file viewer for AGA or 68020  $\leftrightarrow$ machines. s2m1\_21.lha gfx/show 798K 37\*Plays Animations + sfx + music SeePix.lha gfx/show 178K 282\*IFF viewer, can modify colors<br>shamview 3 0.lha gfx/show 7K 370\*Sliced HAM file viewer shamview\_3\_0.lha gfx/show 7K 370\*Sliced HAM file viewer  $qfx/show$  144K 362\*Picture viewer for Dynamic HiRes images. V1  $\leftrightarrow$ .1 showdt23.lha gfx/show 39K 197\*Scaling Datatypes Picture Viewer. Requires ← Release ShowDT24.lha gfx/show 41K 175\*Scaling datatypes picture viewer. Release 3 ShowGerb.lha gfx/show 92K 282\*Display program for Gerber plotfiles v1.0 ShowHiQHam8.lha gfx/show 5K 145\*Improved HAM8 displayer for Photogenics ShowIcon.lha gfx/show 10K 47\*Shows icon images from CLI. All OS. V2.0 ShowIconMUI11.lha gfx/show 5K 133\*A simple icon viewer (MUI Version).... showkoala.lha gfx/show 3K 59\*A viewer for koala pix ShowOnA2024.lha gfx/show 18K 213\*IFF ILBM viewer for A2024 monitor showpic.lha gfx/show 3K 95\*Trivial datatypes gfx viewer with source. ShowPic10.lha gfx/show 4K 75\*Shows pics on your WB-screen ShowVIC306.lha gfx/show 48K 228\*New version of C64 picture viewer Show\_Icon11.lha gfx/show 3K 134\*A simple icon viewer.... SlideMaster.lha gfx/show 40K 425\*Slideshow program for IFF, HAM, etc. V0.1 Slider22.lha gfx/show 81K 133\*Slider 2.2 /Slideshowplayer<br>speedyview.lha gfx/show 17K 17\*A very quick image-in-a-wine gfx/show 17K 17\*A very quick image-in-a-window viewer speedyview.lha gfx/show 9K 24\*A very quick image-in-a-window viewer<br>SqOpall4.lha qfx/show 51K 122\*The ultimate image viewer for Opal SqOpal14.lha gfx/show 51K 122\*The ultimate image viewer for Opal SqOpal20.lha gfx/show 70K 95\*The ultimate image viewer for Opal<br>SubTitler.lha gfx/show 181K 6 V2.17 pro subtitler. RS-232 SMPTE  $gfx/show$  181K 6 V2.17 pro subtitler. RS-232 SMPTE time code  $\leftarrow$ suppor SubTitler.lha gfx/show 200K 13\*V2.02 pro subtitler. RS-232 SMPTE time code  $\leftrightarrow$ suppor SVDPicasso2\_0.lha gfx/show 8K 143\*SuperView driver for PicassoII, V2.0

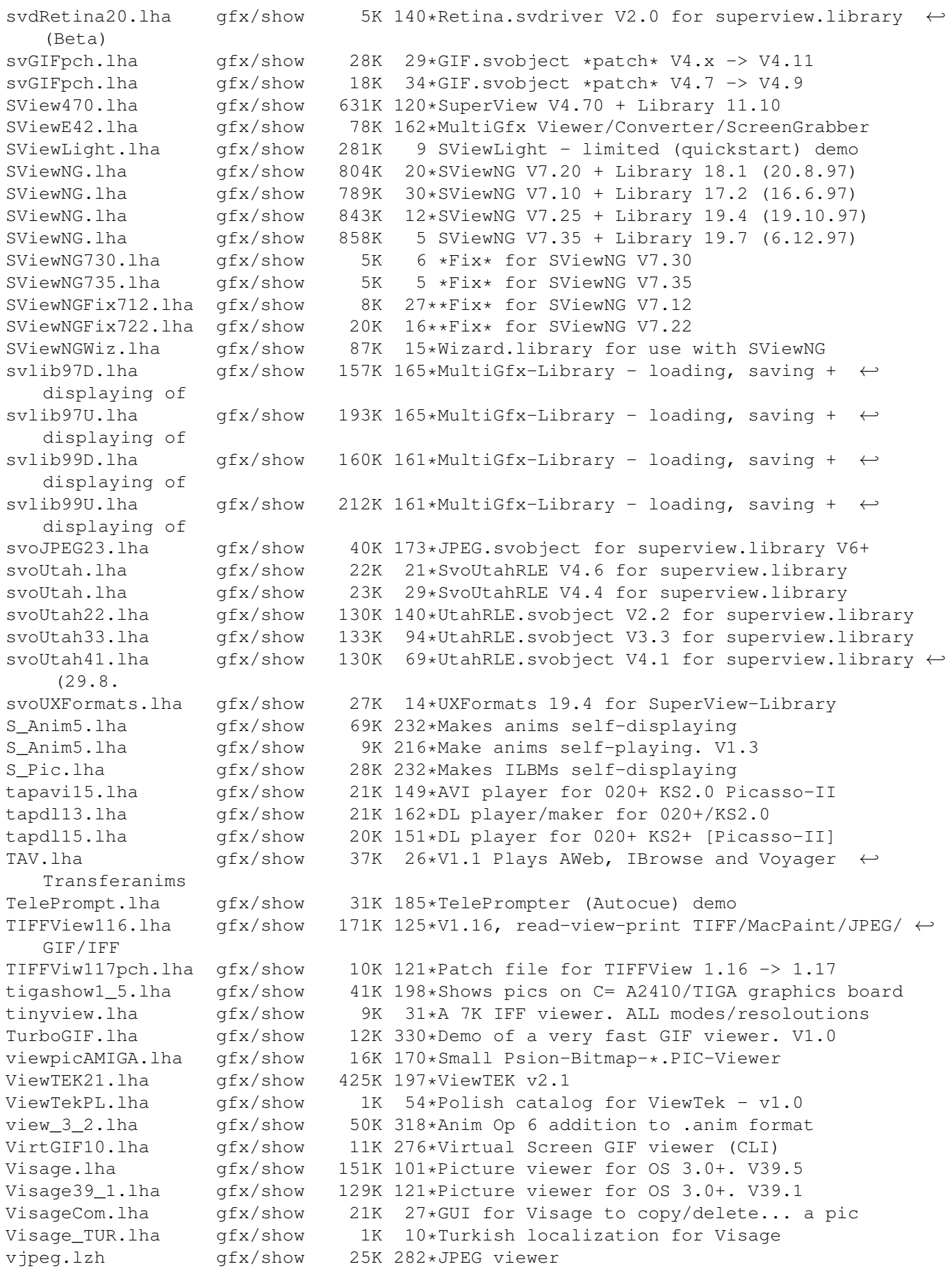

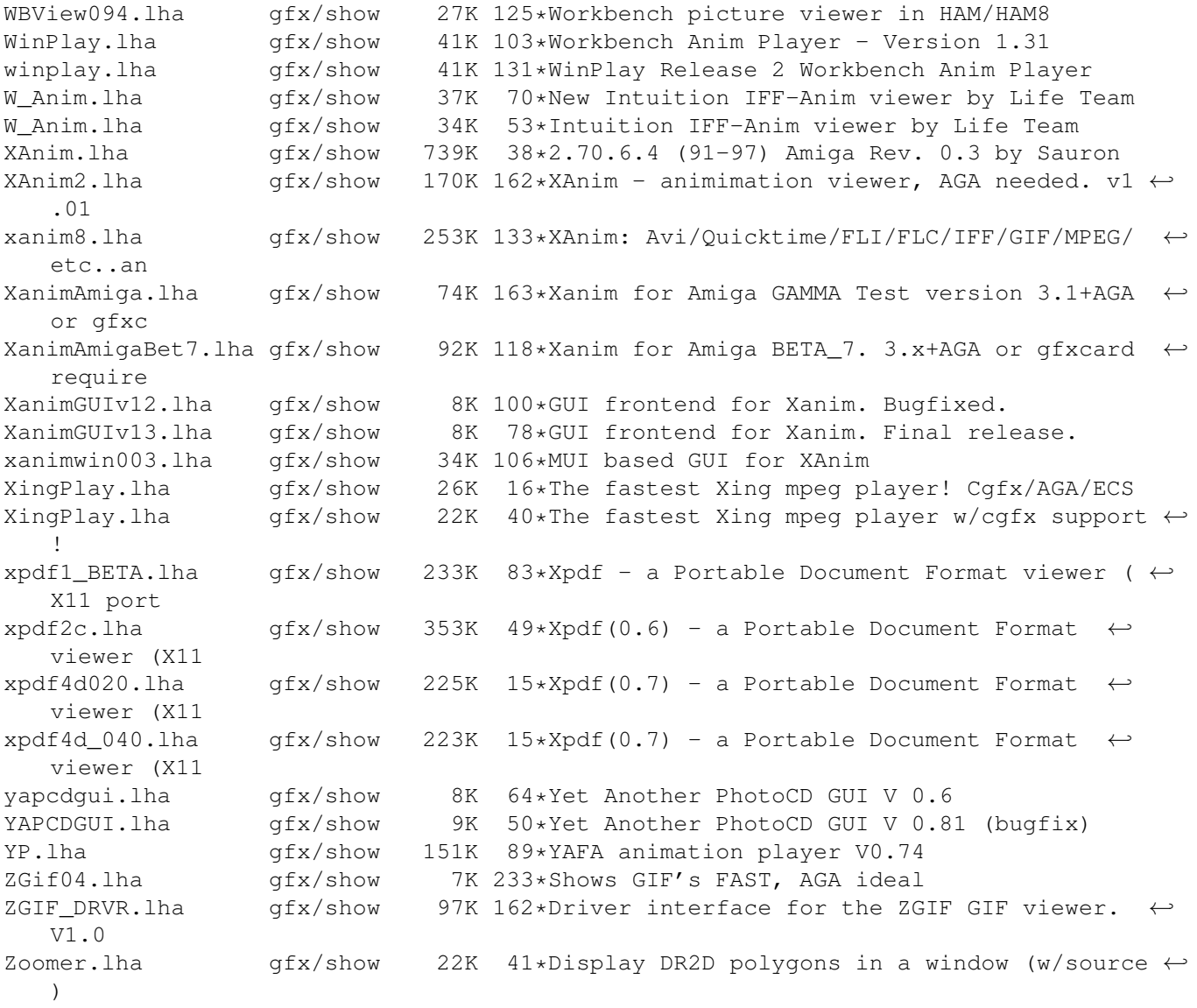